# 東北若手音楽家によるアンサンブルコンサー ENSEMBLE CONCERT

井野邉大輔氏を迎えて~

■特別出演者 井野邉大輔

曲目 A.ドヴォルザーク 弦楽四重奏曲へ長調第12番Op.96「アメリカ」 弦楽五重奏曲ト長調第2番Op.77 P.チャイコフスキー 弦楽六重奏曲ニ短調Op.70「フィレンツェの思い出」

出演者:Vn.藤田夏美 Va.藤田友喜、平山燎 Vc.有馬憧、佐々木桂洋 Cb. 斎藤理沙

山形公演 2019年10月28日(月)

山形大学文化ホール 18:00開場/18:30開演 福島公演

# 2019年11月7日(木)

とうほうみんなの文化センター(旧福島県文化センター) 18:30開場/19:00開演

チケット料金:一般3000円、学生(高校生以下)2000円 ペアチケット5000円 全席自由 WEBからのご予約も絶賛受付け中!QRコードを読み取って観覧申し込みフォームよりご予約ください▶ 後援:福島市教育委員会 お問い合わせ先: yamafuku.concert@gmail.com

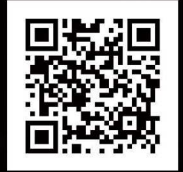

-Biography-

# 井野邉大輔 Daisuke Inobe

桐朋学園大学より洗足学園大学に編入、ヴィオラに転向後卒業。学生時代より演奏活動を始め、小澤征爾氏、ロストロポーヴィチ氏の喚びかけによるキャラバンコンサート及び御前演奏等に参加。 1991年 満場一致の支持率をもってNHK交響楽団に入団。第68回 日本音楽コンクール作曲部門 委員会特別賞受賞。 霧島国際音楽祭等数々の音楽祭、ベルリンフィルハーモニー管弦楽団演奏会、サイトウキネンオーケストラ、ロンドンフィル及びBBC交響楽団メンバーとのツアーなどに出演。 ミクロシュ・ペレーニ、シブリアン・カツァリス、ダニエル・ゲーデ(元ウィーンフィル)、エミリー・バイノン(アムステルダムコンセルトへボウ管)、ティモシー・ハッチンス各氏ほか海外の演奏家との共演も多い。

特に室内楽では共演した演奏家より厚い信頼を受け続け、また、オーケストラアンサンブル金沢、東京都交響楽団、兵庫PAC管、九州交響楽団などの客演首席奏者やソリストとしても活躍。 NHK交響楽団におけるサヴァリッシュ・デュトワ時代に22年在籍した豊富な経験を有し、楽器をコントロールする確かなテクニックに裏打ちされた多彩な音色と表現力、テキストに誠実な音楽の 構築力に定評のある実力派。ミクロシュ・ペレーニ氏とのドン・キホーテ、東京都交響楽団での野平作品、JAOフェスティバル(高円宮妃殿下ご臨席)でのベルリオーズ "イタリアのハロルド" ソロは いずれも絶賛された。ヴァイオリニストとしても自らリーダーとなる室内楽や合奏団を中心に活動を展開。弘前、仙台、東京、松江、下関などの都市では定期的にヴィオラゼミナールを受け持つなど 指導者としても定評があり、講師を務める《TOYOTA 青少年オーケストラキャンプ》での指導は23年に達する。

2013年NHK交響楽団 退団。2014年より仙台フィルハーモニー管弦楽団 ソロ首席ヴィオラ奏者。2015年より大阪フィルハーモニー交響楽団 特別契約首席奏者を兼任。 洗足学園大学及び大学院講師。桐朋オーケストラ・アカデミー招聘講師。

#### 藤田夏美 Natsumi Fujita

福島県福島市生まれ。5歳からヴァイオリンを始める。高校3年生の時に、FTVジュニアオーケストラのコンサートミストレスを務める。 福島大学 人文社会学群 人間発達文化学類 スポーツ・芸術創造専攻卒業。在学中、全日本選抜ユースオーケストラ ウィーン特別記念公演や、 <u>東京フィルハーモニー交響楽団 ワールド・ツアー2014 ニュー</u>ヨーク公演開催記念 日米交流プログラム「TOMODACHIプロジェクト」のレセプション演奏に参加。 2016年に福島ユーゲントリッヒオーケストラを立ち上げ、代表・コンサートミストレスを務める。2018年オーストリア ウィーンにてゲオルク・ハーマン氏による室内楽のマスタークラス受講。 これまでにヴァイオリンを保井頌子、室内楽を金谷昌治に師事。現在、オーケストラや室内楽などの演奏活動を行う傍、後進の指導にもあたっている。 藤田音楽教室ヴァイオリン講師。

# 藤田友喜 Tomoki Fujita

福島県福島市生まれ。4歳からヴァイオリンを始め、大学3年次にヴィオラに転向。2016年元ベルリンフィル首席であるライ<del>ナーモーク展のマスタークラスを受講</del>。 また、2016年より毎年に渡りウィーンにてウィーン音楽大学教授であるゲオルク・ハーマン氏のブライベートレッズンを受ける。2019年仙舎フィルハーモニー管弦楽団の演奏会に参加 これまでにヴァイオリンを保井頌子、ヴィオラを井野邊太輔、各氏に師事。現在、福島大学大学院2年<mark>徳学申。</mark>

#### 有馬憧 Sho Arima

福島県国見町出身。7歳よりピアノを、15歳よりチェロを始める。 2018~19年飛騨室内楽セミナー、2019年秋吉台室内楽セミナー受講。チェロを金谷日治、Christophe Pantillon<mark>の各氏に、チェロ・室内楽を金木博幸氏に師事</mark>。 現在、福島大学人間発達文化学類4年在学中。

#### 佐々木杜洋 Morihiro Sasaki

宮城県出身。常盤木学園高等学校音楽科、山形大学地域教育文化学部地域教育文化学科音楽芸術コース卒業。 山形大学大学院地域教育文化研究科音楽芸術分野に在学中。チェロを塚野淳一、北本秀樹、久良木夏海の各氏に師事。 山形大学と山形交響楽団の連携による音楽教育推進事業にて、鈴木秀美氏の公開レッスンを2度受講。ソロ、室内楽、オーケストラ等、クラシックの演奏を中心に ロックやジャズでの演奏会にも出演。常盤木学園高等学校在校生・卒業生による"男子演奏会special"を主宰し、年2回の定期公演や依頼演奏会を開催する

## 平山燎 Ryo Hirayama

山形市出身。3~8歳、ヤマハ音楽教室在籍。9歳より、山形交響楽団創立名誉指揮者、村川干秋氐が主宰する弦楽合奏教室「キラキラ会」にて、ヴァイオリンを始める。 2008年にソルトレイクシティーで行われた「第5回 世界子供音楽交流フェスティバル」に参加。12歳の時、ヴィオラに転向。 現在、「山形大学 地域教育文化学部 同学科 音楽芸術コース」に在学中。これまでに、ヴァイオリンを村川千秋、村川千尋、大和ゆり子、ヴィオラを倉田譲、成田寛の各氏に師事。

### 斎藤理沙 Risa Saito

福島市出身。12歳からコントラバスを始める。これまでに河野昭三、山本修、柳澤智之の各氏に師事。

第22回日本クラシック音楽コンクール第4位入賞(第3位以上該当なし)。第17回全日本中学生·高校生管打楽器ソロコンテスト東北大会第1位·ヤマハ賞、同全国大会第3位入賞。 山形交響楽団首席客演指揮者でありチェリストの鈴木秀美氏の室内楽 公開講座を受講。現在、山形大学 地域教育文化学部 同学科 文化創生コースに在学中。